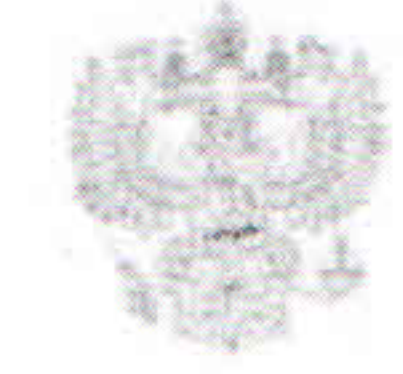

## ФЕДЕРАЛЬНЫЙ АРБИТРАЖНЫЙ СУД ЦЕНТРАЛЬНОГО ОКРУГА ПОСТАНОВЛЕНИЕ

кассационной инстанции по проверке законности и обоснованности судебных актов арбитражных судов, вступивших в законную силу

05 декабря 2011 года

Дело № А68-1586/2011 город Брянск

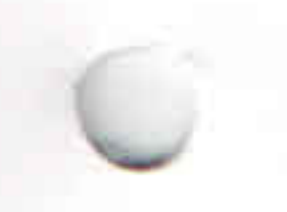

Резолютивная часть постановления объявлена 29.11.2011 г. Постановление в полном объеме изготовлено 05.12.2011 г.

Федеральный арбитражный суд Центрального округа в составе: Козелкина И.И. председательствующего: Шильненковой М.В. судей: Чистовой И.В.

при участии в заседании: Трунова С.С., представителя (доверенность №66666 от 18.11.2010) В.В., представителя Ш (доверенность №5212 от 23.12.2010) С.А., представителя  $6/H$ **OT** (доверенность

от ответчика:

 $06.10.2011)$ 

от истца:

рассмотрев в открытом судебном заседании кассационную жалобу Закрытого акционерного общества «Т

» на постановление Двадцатого арбитражного апелляционного суда от 22 сентября 2011 года по делу №А68-1586/2011,

## УСТАНОВИЛ:

Закрытое акционерное общество «Т 3AO (далее **NHH** OFPH  $\mathcal{Y}$ ») обратилось в Арбитражный суд Тульской области с  $\langle \langle T \rangle$ иском к открытому акционерному обществу «У) **OAO** (далее **MHH OFPH**  $\rangle$ 

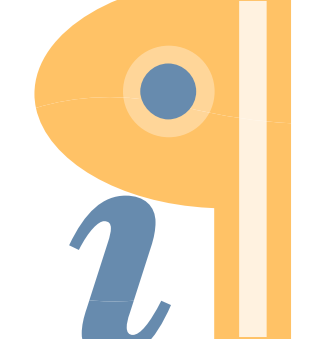

Edited with Infix PDF Editor - free for non-commercial use.

To remove this notice, visit: www.iceni.com/unlock.htm

 $\overline{2}$ 

») о взыскании 674 854 785 руб. 29 коп., в  $\langle \langle V \rangle$ том числе задолженности по договору на поставку тепловой энергии №700 от 12.03.2007 в размере 672 876 305 руб. 07 коп. и процентов за пользование чужими денежными в сумме 1 978 480 руб. 22 коп.

В порядке статьи 49 Арбитражного процессуального кодекса Российской Федерации истец уточнил исковые требования и просил взыскать 507 860 076 руб. 17 коп., в том числе задолженности по договору на поставку тепловой энергии №700 от 12.03.2007 за период января - марта 2011 года в размере 496 203 633 руб. 62 коп. и процентов за пользование чужими денежными в сумме 11 656 442 руб. 55 коп.

Решением Арбитражного суда Тульской области от 01.07.2011 (судья Алешина Т.В.) иск удовлетворен частично. С ОАО «У » взыскано 474 568 517 » в пользу ЗАО «Т руб. 46 коп. задолженности за поставленную тепловую энергию. Постановлением Двадцатого арбитражного апелляционного суда от 22.09.2011 (судьи Капустина Л.А., Волкова Ю.А., Сентюрина И.Г.)

указанное решение суда первой инстанции в части удовлетворения исковых требований изменено. С ОАО «У

» взыскано в пользу ЗАО «Т 402 176 709 руб. 71 коп. задолженности и судебные расходы в сумме 160 568 руб. 67 коп.

Ссылаясь на несоответствие выводов суда апелляционной инстанции фактическим обстоятельствам дела, нарушение норм материального и процессуального права, ЗАО «Т  $\rangle$ обратилось в Федеральный арбитражный суд Центрального округа с кассационной жалобой, в которой просит отменить постановление суда апелляционной инстанции от 22.09.2011 г., оставив в силе решение суда первой инстанции от 01.07.2011 г.

В судебном заседании представитель истца поддержал доводы кассационной жалобы по изложенным в ней мотивам.

Представитель ответчика считает обжалуемый судебный акт законным и обоснованным.

Изучив материалы дела, выслушав пояснения представителей истца и ответчика, обсудив доводы кассационной жалобы и отзыва на неё, подлежащей арбитражный кассационный суд находит ее удовлетворению в силу следующих обстоятельств. Как установлено арбитражными судами первой и апелляционной » (теплоснабжающая инстанций, 12.03.2007 между ЗАО «Т » (абонент) был организация) и МУП «У заключен договор на поставку тепловой энергии №700, в соответствии с которого, теплоснабжающая организация обязалась условиями поставлять абоненту через присоединенную сеть тепловую энергию для обеспечения жилых помещений в многоквартирных домах, управление которыми осуществляется абонентом (пункт 1.1).

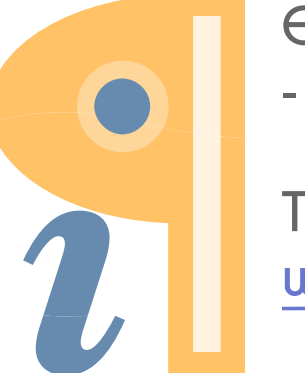

Edited with Infix PDF Editor - free for non-commercial use.

To remove this notice, visit: www.iceni.com/unlock.htm

3

В свою очередь, абонент обязался принимать тепловую энергию в соответствии с условиями договора и своевременно в полном объеме ее оплачивать, а также соблюдать предусмотренный договором режим потребления, обеспечивать безопасность эксплуатации находящихся в его ведении тепловых сетей отопления и горячего водоснабжения и исправность используемых им приборов и оборудования, связанных с потреблением теплоэнергии (пункт 1.3).

Пунктом 7.3 договора определен срок действия договора с 01.03.2007 по 31.12.2007. Договор считался ежегодно продленным, если за месяц до окончания срока его действия не последует заявление от сторон об отказе от договора или пересмотре его условий.

Во исполнение условий договора, истец, в период с января по март 2011 года, поставил ответчику тепловую энергию, в подтверждение чего представил акты фактического потребления, ведомости распределения оплаты, акты сверки взаимных расчетов.

Факт поставки тепловой энергии и ее объем ответчиком не оспариваются.

Ссылаясь на то, что поставленная тепловая энергия оплачена ответчиком ненадлежащим образом, истец обратился в арбитражный суд с настоящим иском.

Разрешая спор, суд первой инстанции пришел к выводу о наличии оснований для взыскания 474 568 517 руб. 46 коп. задолженности по состоянию на 24.06.2011 года за период январь-март 2011 года Изменяя решение суда первой инстанции, суд апелляционной инстанции пришел к выводу о взыскании с ответчика 402 176 709 руб. 71 коп. задолженности. При этом суд апелляционной инстанции указал, что письмом Департамента Тульской области по тарифам от 14.09.2011 г. для ЗАО «Тулатеплосеть» утвержден тариф на тепловую энергию в размере 1 189 руб. 18 коп. за 1 Гкал без учета НДС, что, по мнению суда, не может являться основанием для вывода о правомерности увеличения стоимости услуг для населения на сумму НДС. Свой вывод суд мотивировал тем, что тариф, установленный постановлением Департамента Тульской области по тарифам от 17.12.2010 года № 34/8, для целей использования его для расчетов за отопление населением, должен содержать сумму НДС.

выводами согласиться  $\mathbf c$ Кассационный суд не может

апелляционного суда и считает по существу законным и обоснованным решение суда первой инстанции в связи с нижеизложенным. Дав надлежащую правовую оценку правоотношениям сторон, суды к правильному выводу о том, что правоотношения сторон пришли из договора энергоснабжения, правовое регулирование ВОЗНИКЛИ 539-547 Гражданского кодекса статьями определено которого Российской Федерации.

В соответствии с пунктом 1 статьи 539 Гражданского кодекса Российской Федерации по договору энергоснабжения энергоснабжающая обязуется подавать абоненту (потребителю) через организация присоединенную сеть энергию, а абонент обязуется оплачивать принятую энергию, а также соблюдать предусмотренный договором режим ее потребления, обеспечивать безопасность эксплуатации находящихся в его ведении энергетических сетей и исправность используемых им приборов и оборудования, связанных с потреблением энергии.

В силу статьи 544 Гражданского кодекса Российской Федерации оплата энергии производится за фактически принятое абонентом количество энергии в соответствии с данными учета энергии, если иное не предусмотрено законом, иными правовыми актами или соглашением сторон.

Порядок расчетов за энергию определяется законом, иными правовыми актами или соглашением сторон.

Как установлено арбитражным судом, во исполнение условий совершенной сделки, истец свои обязательства по договору N 700 от 12.03.2007 выполнил надлежащим образом, поставив ответчику за спорный период электрическую энергию.

4

Факт поставки истцом ответчику тепловой энергии в спорный период подтверждается документально, а именно, актами фактического потребления тепловой энергии за январь - март 2011 года.

В силу ст. 309 Гражданского кодекса Российской Федерации обязательства должны исполняться надлежащим образом в соответствии с условиями обязательства и требованиями закона.

В соответствии со ст. 310 Гражданского кодекса Российской Федерации односторонний отказ от исполнения обязательства и одностороннее изменение его условий не допускаются, за исключением случаев, предусмотренных законом.

Доказательств надлежащего исполнения ответчиком обязательств по оплате потребленной электрической энергии в спорный период им не представлено.

Арбитражный суд первой инстанции обоснованно взыскал с ответчика задолженность с начислением НДС (далее - НДС) в общей сумме 474 568 517 руб. 46 коп.

Ссылка заявителя в обоснование довода о том, что при расчете

задолженности за услуги теплоснабжения предприятие неправомерно включило сумму налога на добавленную стоимость, не принимается во внимание судом кассационной инстанции в связи со следующим. В силу статьи 157 Жилищного кодекса Российской Федерации, предоставления коммунальных услуг гражданам, Правилами утвержденным Постановлением Правительства Российской Федерации от 23 мая 2006 г. № 307 при расчетах общества с управляющей компанией (являющейся исполнителем коммунальных услуг) за отопление должен

тариф, используемый для расчета размера платы применяться гражданами.

Согласно пунктам 1, 6 статьи 168 Налогового кодекса Российской Федерации при реализации товаров (работ, услуг) налогоплательщик дополнительно к цене (тарифу) реализуемых товаров (работ, услуг) обязан предъявить к оплате покупателю этих товаров (работ, услуг) соответствующую сумму НДС. При реализации товаров (работ, услуг) населению по розничным ценам соответствующая сумма НДС включается в цены (тарифы).

Судом апелляционной инстанций установлено, что в тариф, утвержденный постановлением Департамента Тульской области по тарифам от 17.12.2010 года № 34/8 и используемый для расчетов за отопление населением, не содержит НДС.

Данные обстоятельства подтверждаются письмом Департамента Тульской области по тарифам от 14.09.2001, из которого следует, что » в размере  $1189$ тариф на тепловую энергию для ЗАО «Т руб. 18 коп за 1 Гкал. установлен без НДС. пункте 3 ПОСТАНОВЛЕНИЯ ПЛЕНУМА ВЫСШЕГО B АРБИТРАЖНОГО СУДА РОССИЙСКОЙ ФЕДЕРАЦИИ от 17 ноября «О НЕКОТОРЫХ ВОПРОСАХ ПРАКТИКИ 72 2011 РАССМОТРЕНИЯ СПОРОВ, СВЯЗАННЫХ С РАСЧЕТАМИ ЗА КОММУНАЛЬНЫЕ РЕСУРСЫ», разъяснено, что если при рассмотрении дела судом будет установлено, что при утверждении тарифа его размер определялся регулирующим органом без включения в него суммы НДС, то предъявление ресурсоснабжающей организацией к оплате покупателю (исполнителю коммунальных услуг) дополнительно к регулируемой цене (тарифу) соответствующей суммы НДС является правомерным. В таком случае требование о взыскании задолженности, рассчитанной исходя из тарифа, увеличенного на сумму НДС, подлежит удовлетворению.

5

Таким образом, поскольку при расчетах между управляющей компанией и предприятием (налогоплательщиком) подлежал применению тариф, устанавливаемый без включения в него суммы НДС, у последнего имелись основания для увеличения подлежащей уплате цены на сумму НДС.

На основании изложенного, суд кассационной инстанции считает возможным отменить постановление суда апелляционной инстанции,

оставив в силе решение суда первой инстанции. В связи с удовлетворением кассационной жалобы истца по настоящему делу, государственная пошлина по кассационной жалобе в силу ст. 110 АПК РФ подлежит взысканию с ответчика. Руководствуясь п. 5 ч. 1 ст. 287, ст. 289 Арбитражного процессуального кодекса Российской Федерации, суд

## ПОСТАНОВИЛ:

Edited with Infix PDF Editor - free for non-commercial use.

To remove this notice, visit: www.iceni.com/unlock.htm

Постановление Двадцатого арбитражного апелляционного суда от 22 сентября 2011 года по делу №А68-1586/2011 отменить, оставить в силе решение Арбитражного суда Тульской области от 01 июля 2011 года.

6

» OFPH Взыскать с ОАО «У , ИНН в пользу ЗАО «Т » OFPH расходы по оплате государственной  $, \overline{MHH}$ пошлины за подачу кассационной жалобы в размере 2 000 руб. Постановление вступает в законную силу с момента его принятия.

Председательствующий

Козелкин И.И.

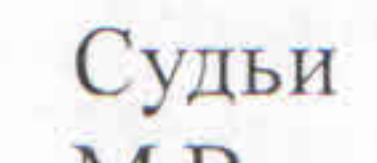

Шильненкова

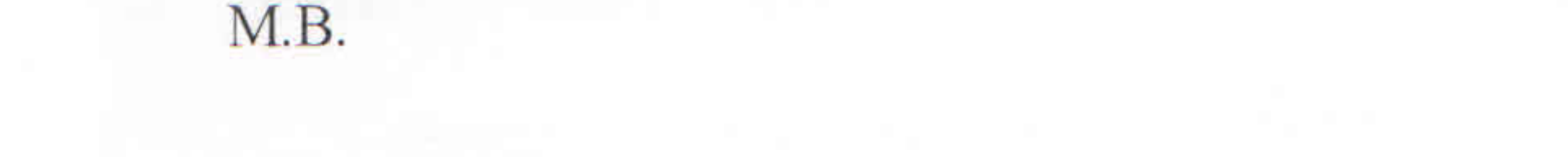

Сладкопевцева Н.Г.

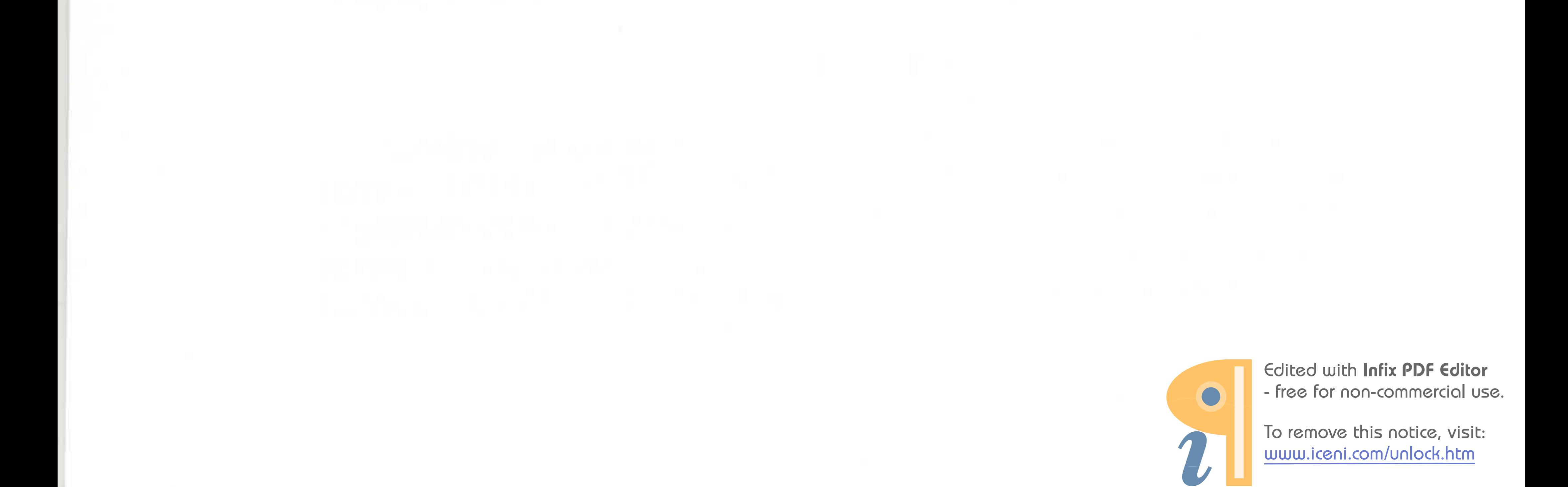